# **Entrustable Professional Activities** En Korte PraktijkBeoordelingen

Instructie behorend bij Scorion en Scorion X Master Geneeskunde Nijmegen

## **Inhoud**

- Wat zijn entrustable professional activities (EPA's)
- Welke EPA's zijn er?
- Niveaus van EPA's
- Leren en groeien met EPA's tijdens de coschappen
- Groei en leerpunten volgen door Korte Praktijk Beoordelingen
- Uitleg formulieren KPB's

## **Wat zijn Entrustable Professional activities?**

- EPA's zijn professionele taken of verantwoordelijkheden die artsen toevertrouwen aan een coassistent om met beperkte of geen supervisie uit te voeren zodra de coassistent de benodigde competenties heeft verkregen
	- Er zijn verschillende niveaus aan te geven
- Vertaling van dagelijkse beroepsactiviteiten naar beoordeelbaar format:
	- EPA's integreren competenties met activiteiten op de werkvloer en bepalen/zeggen daarmee iets over de beroepsbekwaamheid van de coassistent

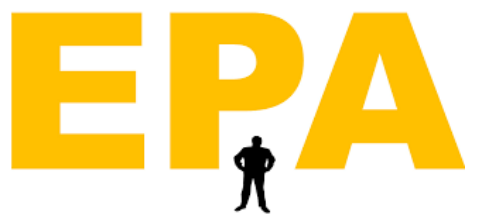

## **Welke EPA's zijn er?**

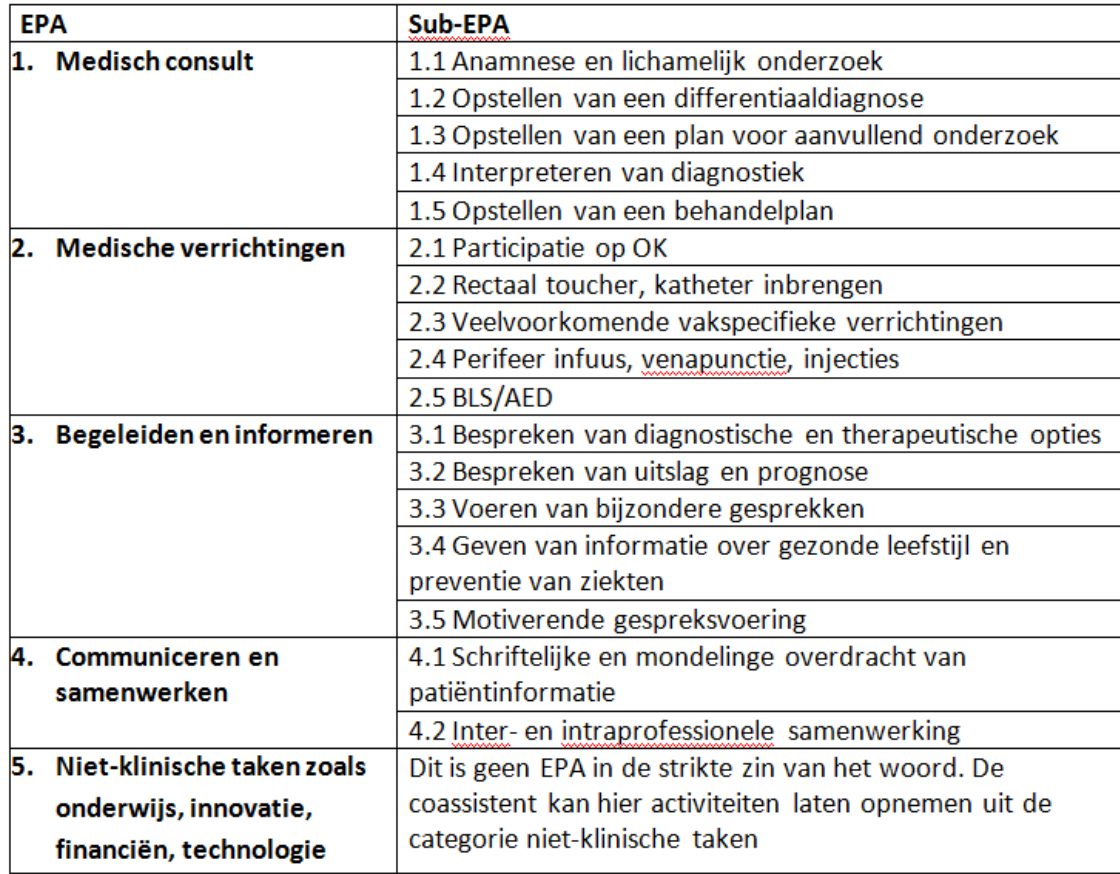

### **EPA 1 het medisch consult**

#### **EPA 1 Facetten**

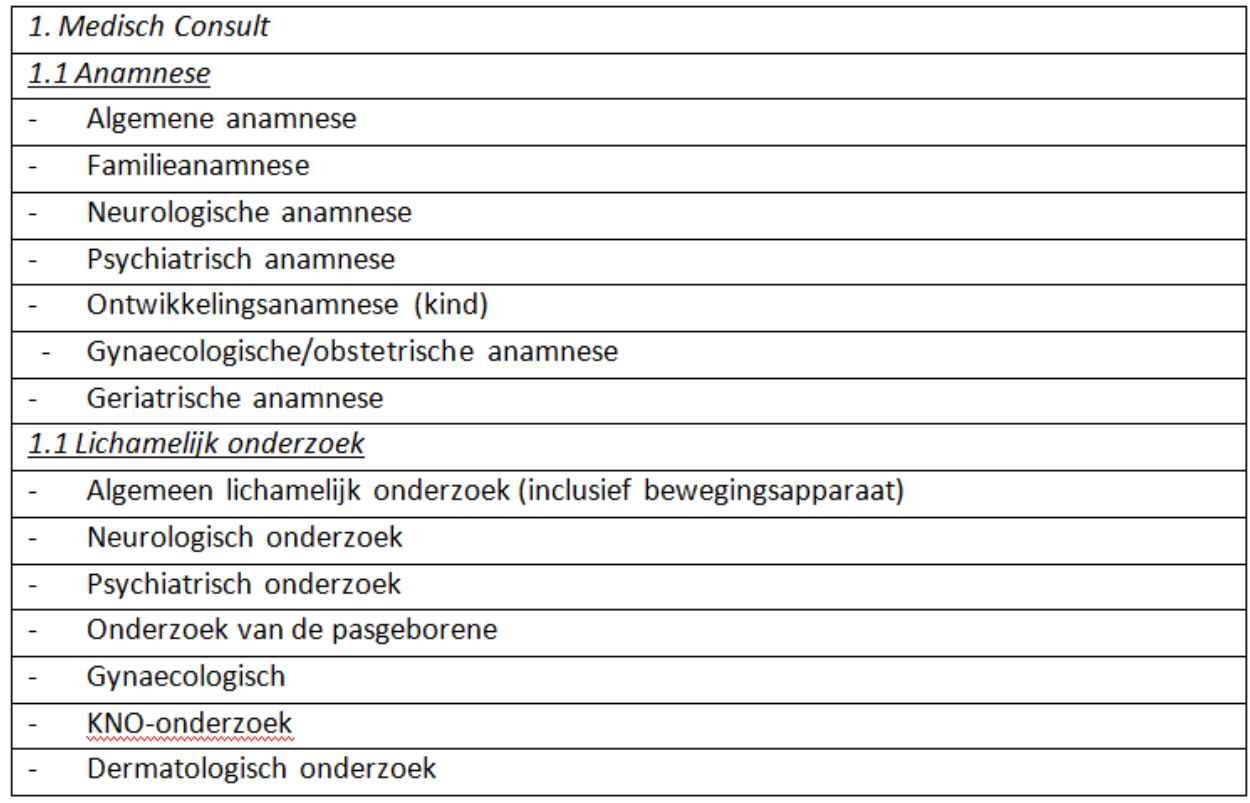

## **Welke EPA niveaus zijn er?**

### **Supervisieniveaus**

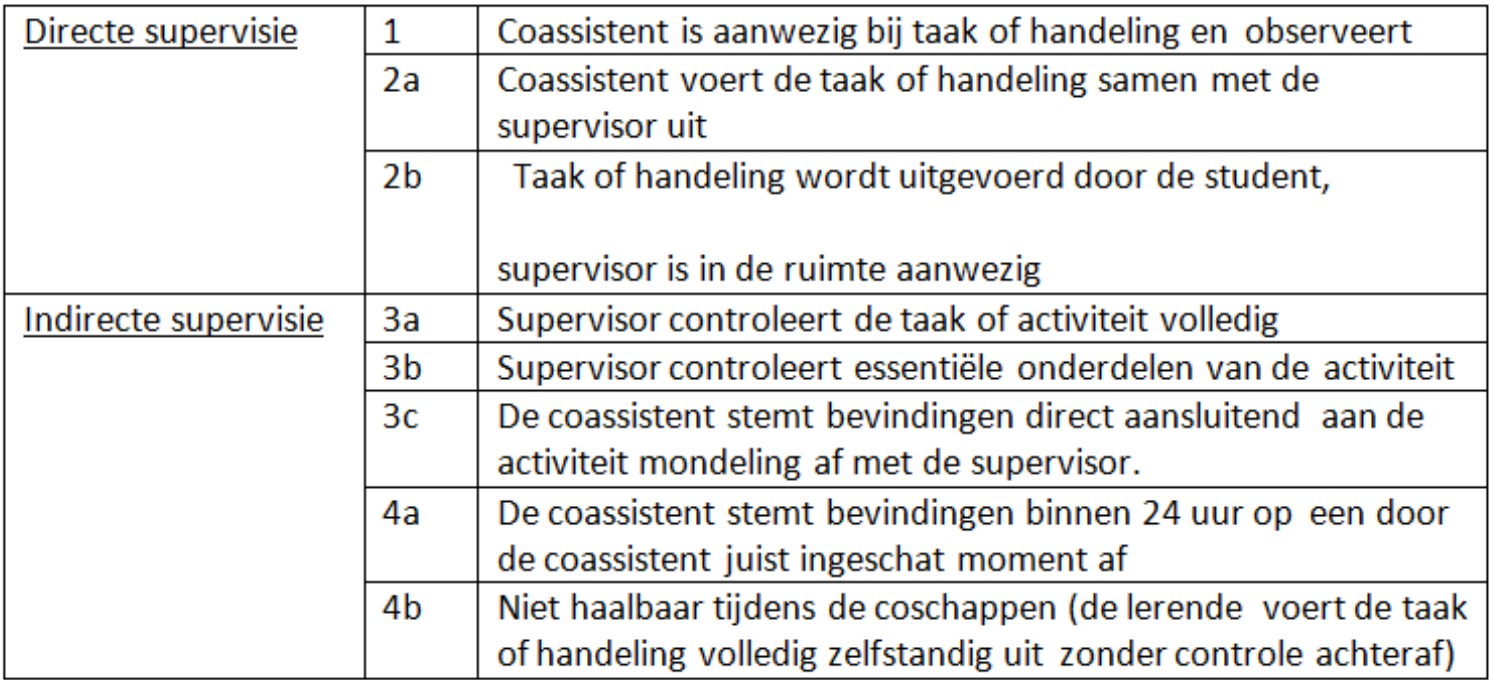

### **Leren en groeien met EPA's**

- Het is duidelijk wat moet worden beheerst
- Geleidelijk aan meer verantwoordelijkheid
- Op dashboard portfolio is zichtbaar waar de coassistent staat

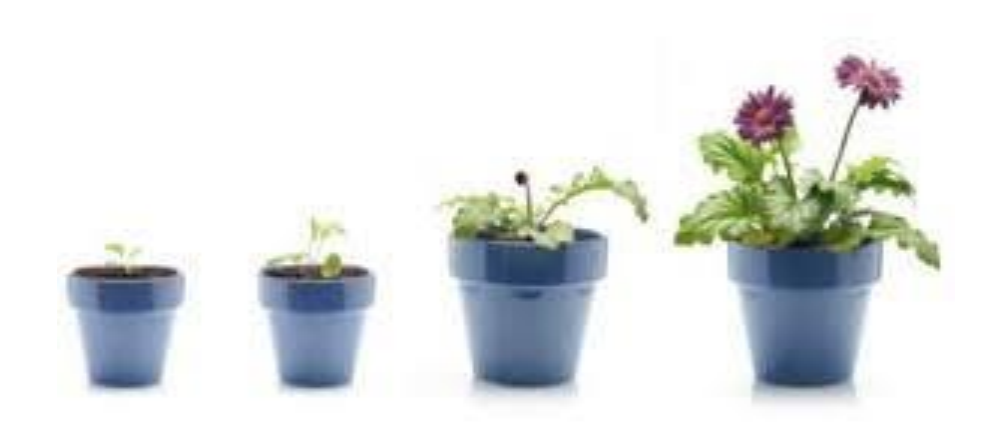

## **Hoe kun je EPA's behalen?**

- Feedback op onderdelen middels korte praktijk beoordelingen (KPB)
- Een KPB is gekoppeld aan een EPA
	- Supervisor bepaalt supervisieniveau waarop coassistent de volgende keer deze (sub)EPA kan uitvoeren
- 5 keer een KPB van de betreffende EPA op een bepaald niveau= behaald

## **De Korte Praktijk Beoordeling**

- Eenvoudig formulier in portfolio
- Per KPB formulier kan op 3 (sub)EPA's feedback worden gevraagd
- Elk feedback-onderdeel geldt in het portfolio als 1 KPB
- In het KPB-formulier:
	- Klik (sub)EPA aan
		- Wat gaat goed?
		- Wat kan beter?
		- Opmerkingen over professionele houding
- Scoren van EPA niveau
	- Prospectief scoren: op welk niveau kan de coassistent dit de volgende keer uitvoeren

## **Het KPB-formulier**

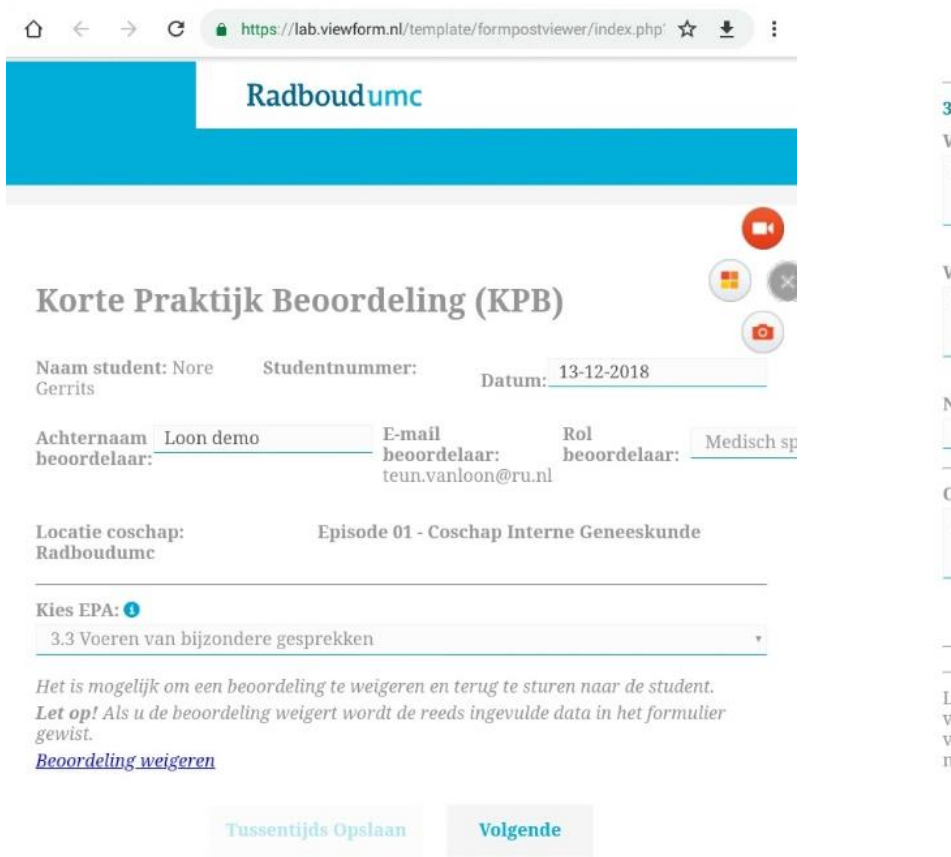

### Radboudumc 3.3 Voeren van bijzondere gesprekken Wat ging goed? (3.3) De gesprekken Wat kan beter? (3.3) Het bijzondere Niveau  $(3.3)$ : 2b. Taak of handeling wordt uitgevoerd door de stude \* Opmerking(en) over professionele houding: Erg bijzondere gesprekken Let op: als u hieronder kiest voor <mark>Tussentijds opslaan</mark>, wordt de beoordeling nog niet verzonden. U kunt deze dan nog openen en bewerken. Als u de beoordeling wilt ` verzenden, kiest u **Valideren en sluiten**. Daarna kunt u de beoordeling alleen nog naar inzien en niet meer bewerken. **Vorige** Tussentijds Opslaan Valideren en sluiten

A https://lab.viewform.nl/template/formpostviewer/index.php' ☆ +

 $\blacksquare$ 

 $\hat{\Omega}$ 

C

## **Het KPB formulier**

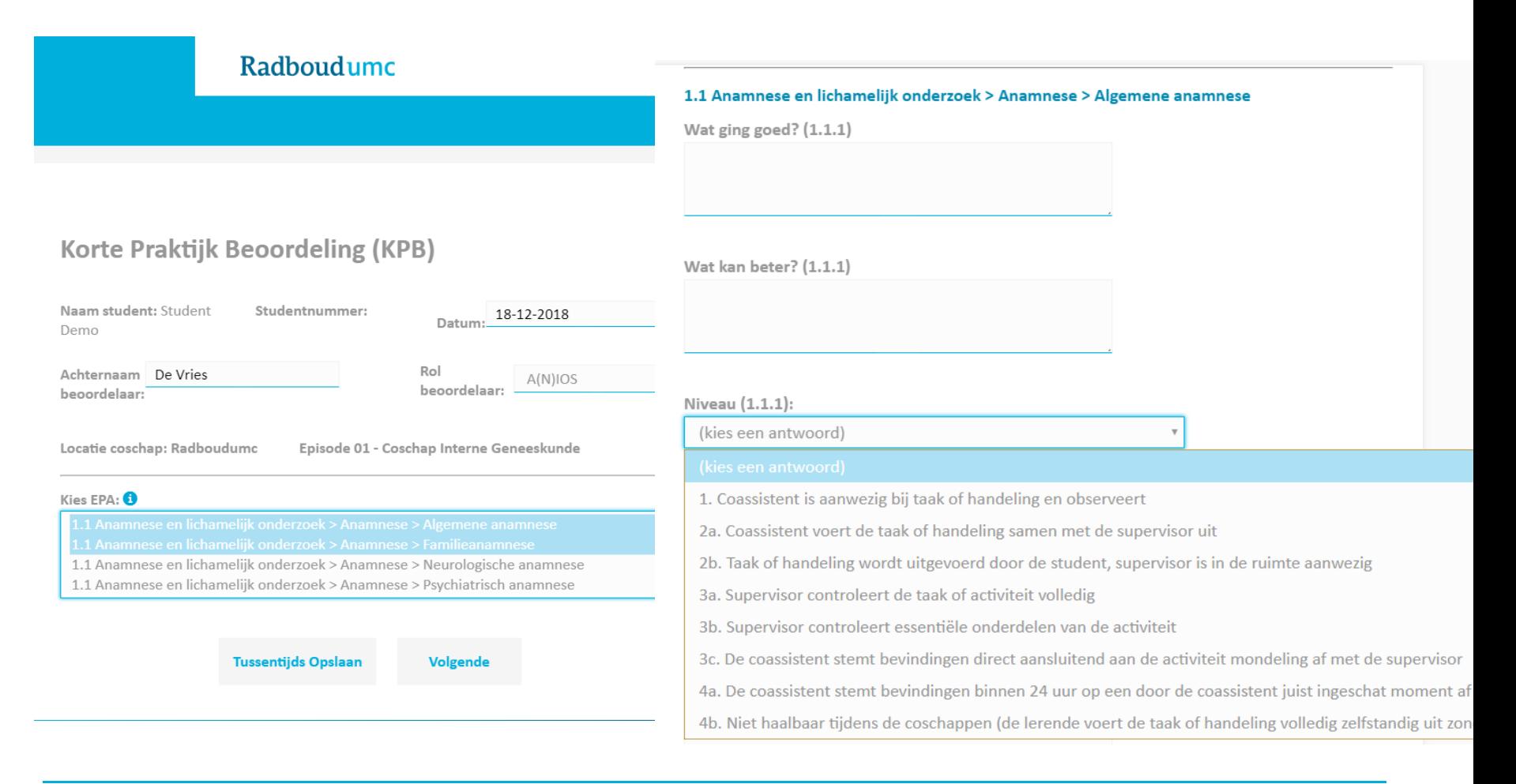

## Het dashboard: de EPA's

#### EPA Voortgang per episode (o.b.v. KPB's)

Episode 1

#### **Aantal formulieren**

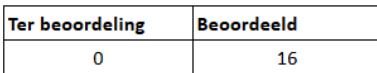

#### **EPA 1 - Medisch consult**

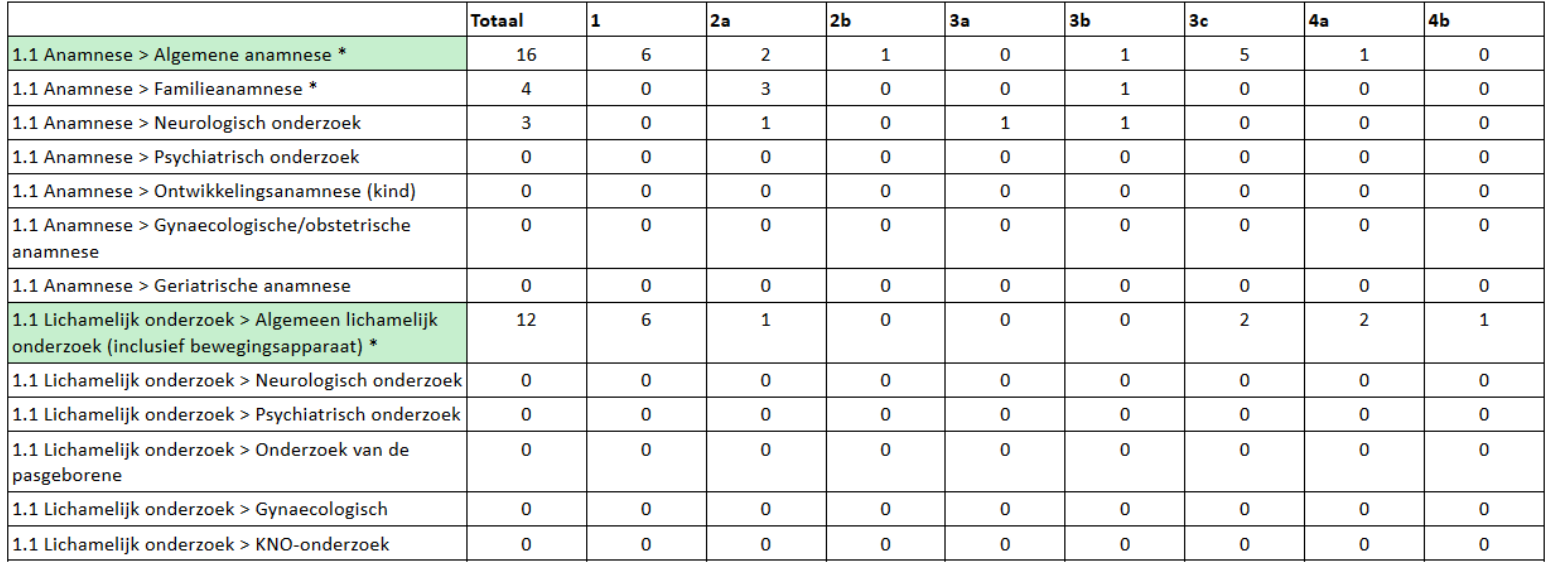

 $\ll$  < Alle episodes | Episode 1 | Episode 2 >  $\gg$   $\boxtimes$ 

## **EPA 5: Niet klinische taken**

- Vanwege systematiek portfolio met KPB's ingevoegd
- Mogelijkheid om ook op andere aspecten feedback te vragen
- Feedback zichtbaar in portfolio
- Kan de coassistent gebruiken om te werken aan persoonlijke leerdoelen

### **Samenvattend**

- Korte Praktijk Beoordelingen vormen de input voor behalen EPA's
- EPA-groei is te zien in het dashboard van het portfolio

### **Hoe behaalt de coassistent een EPA**

• Hier een voorbeeld over EPA 1.3

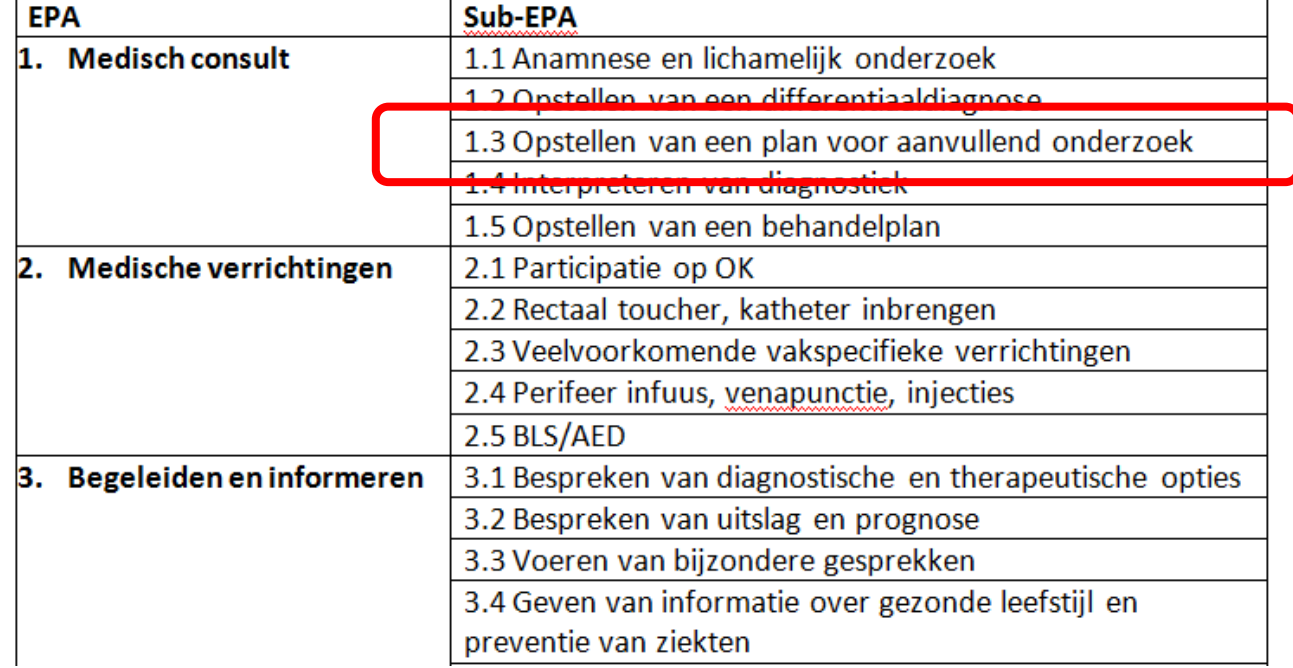

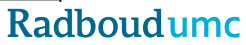

### **Eva vraagt feedback**

- Eva vraagt concrete feedback op het aanvragen van aanvullend onderzoek
- Eva zet een KPB formulier klaar voor EPA 1.3
- Eva ziet de patiënt en denkt na over het juiste aanvullend onderzoek
- Nabespreken van de patiënt
- Feedback verwerken in KPB formulier

## Dokter Jansen geeft feedback

#### 1.1 Anamnese en lichamelijk onderzoek > Anamnese > Algemene anamnese

Wat ging goed? (1.1.1)

Wat kan beter? (1.1.1)

#### Niveau (1.1.1):

(kies een antwoord)

1. Coassistent is aanwezig bij taak of handeling en observeert

2a. Coassistent voert de taak of handeling samen met de supervisor uit

2b. Taak of handeling wordt uitgevoerd door de student, supervisor is in de ruimte aanwezig

3a. Supervisor controleert de taak of activiteit volledig

- 3b. Supervisor controleert essentiële onderdelen van de activiteit
- 3c. De coassistent stemt bevindingen direct aansluitend aan de activiteit mondeling af met de supervisor
- 4a. De coassistent stemt bevindingen binnen 24 uur op een door de coassistent juist ingeschat moment af
- 4b. Niet haalbaar tijdens de coschappen (de lerende voert de taak of handeling volledig zelfstandig uit zonder controle achteraf)

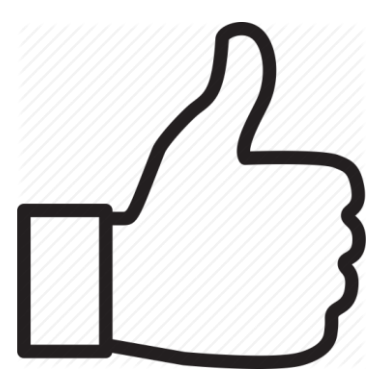

## **KPB formulier invullen**

• Dokter Jansen kiest supervisie niveau 3b

### **Supervisieniveaus**

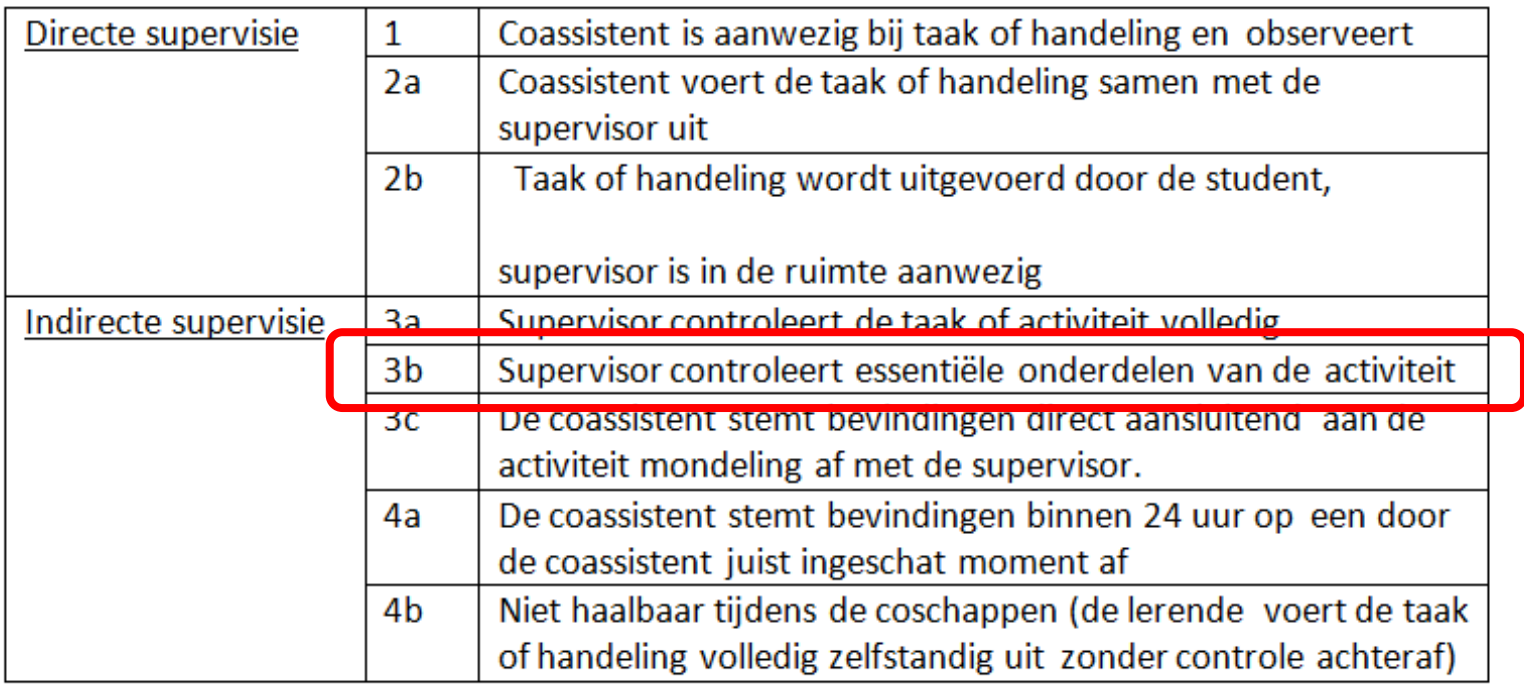

## **Het vervolg**

- Eva vraagt vaker feedback op EPA 1.3
- Verschillende supervisieniveaus
- > 5 keer EPA 1.3 op niveau 3b= Behaald

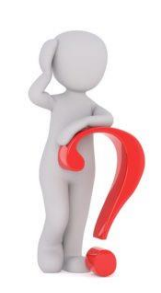

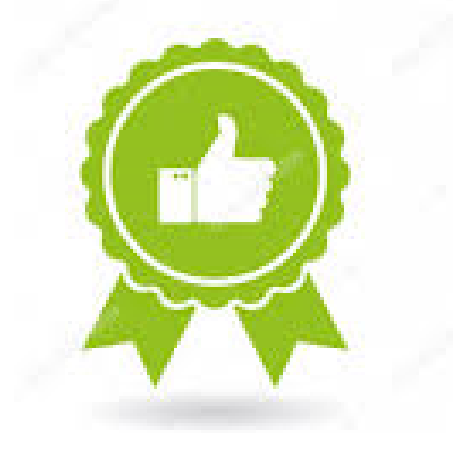

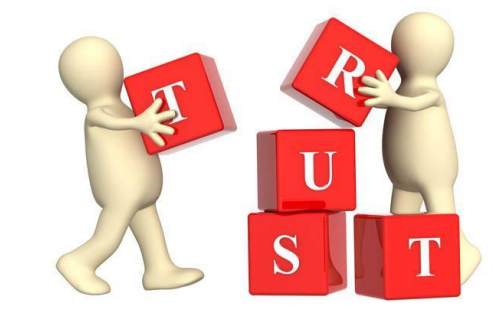

### **Het dashboard van Eva**

#### EPA Voortgang per episode (o.b.v. KPB's) Episode 1

**Aantal formulieren** 

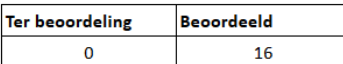

#### **EPA 1 - Medisch consult**

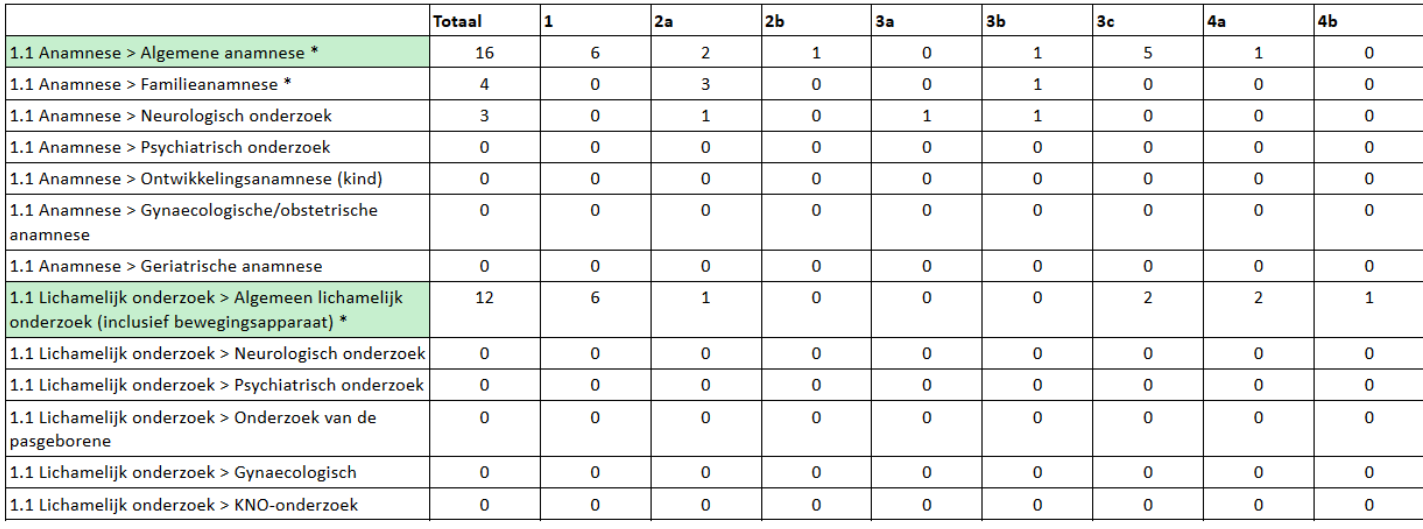

≪ < Alle episodes | Episode 1 | Episode 2 > > 2

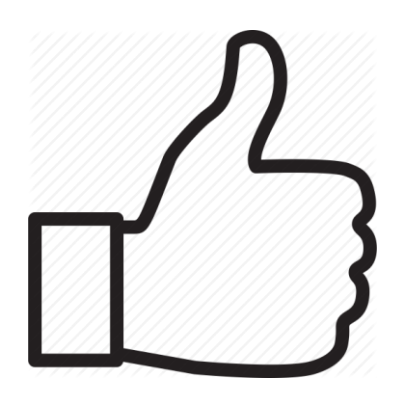

### **Samenvattend**

- Vraag vaak feedback
- Vraag ook vaak feedback over dezelfde EPA
- Groei

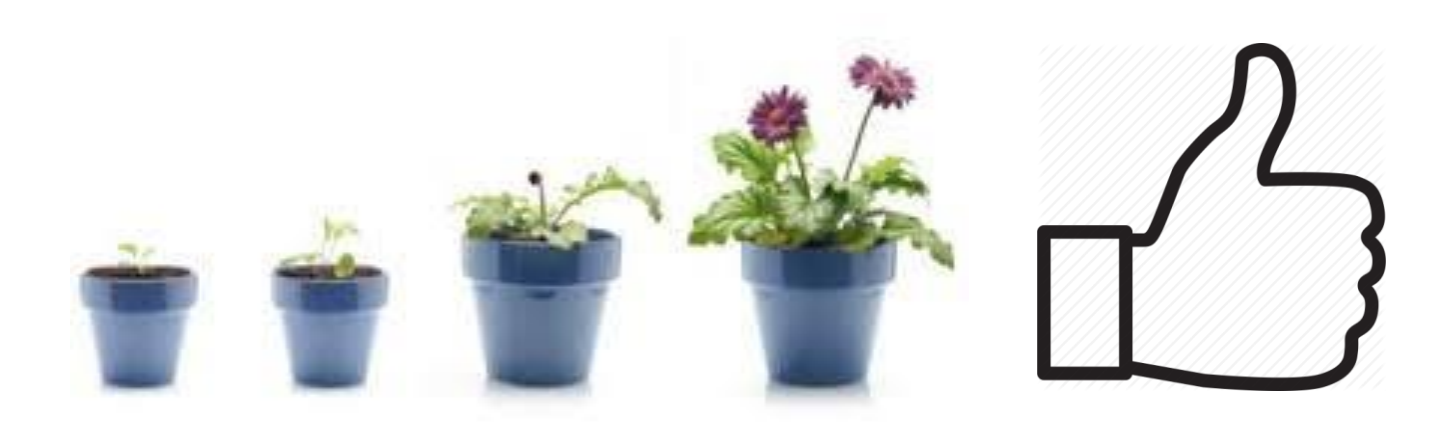